R. Hiptmair L. Scarabosio C. Urzua Torres

Numerical Methods for Partial Differential Equations

## Homework Problem Sheet 1

### Problem 1.1 The Length of a Curve

This problem addresses techniques covered in [NPDE, Section 1.2.2], [NPDE, Section 1.2.3], and [NPDE, Section 1.3.1]:

- Construction of a continuous "energy functional" from a discrete model by a continuum limit
- Derivation of the variational equation satisfied by every minimizer of the "energy functional"

If you do not remember these techniques well, please study the corresponding sections of the lecture material before tackling this problem.

In [NPDE, Suppl. 1.2.5] we learned that the length of a curve described by a parametrization  $\mathbf{u} : [0,1] \mapsto \mathbb{R}^2$  (a Cartesian coordinate system in the plane is taken for granted) is given by the expression

$$
\ell(\mathbf{u}) = \int_0^1 \|\mathbf{u}'(\xi)\| \, \mathrm{d}\xi \; . \tag{1.1.1}
$$

In this problem, we derive this formula from a "discrete curve model," namely a polygonal approximation consisting of a union of line segments. This is similar in spirit to the derivation of the elastic string potential energy from a mass-spring model, as carried out in [NPDE, Section 1.2.3], but simpler in terms of calculus.

In the second part of this problem we will conduct of first empirical study of *convergence*. This concerns the issue how close a discrete model with a finite dimensional configuration space is to the continuum limit model.

**(1.1a)** We interpolate the curve by a polygon  $P^{(n)}$ , which is the union of the line segments

$$
P^{(n)} = \bigcup_{i=0}^{n} [\mathbf{u}(\xi_i^{(n)}), \mathbf{u}(\xi_{i+1}^{(n)})]
$$

where  $\xi_i^{(n)} = \frac{i}{n+1}$  for  $i = 0, \ldots, n+1$ . The total length of  $P^{(n)}$  is

$$
\ell(P^{(n)}) = \sum_{i=0}^{n} ||\mathbf{u}(\xi_i^{(n)}) - \mathbf{u}(\xi_{i+1}^{(n)})||.
$$
 (1.1.2)

Derive (1.1.1) by means of a limiting process as  $n \to \infty$  under the smoothness assumption that **u** ∈  $C^2([0, 1]).$ 

HINT: Use Taylor expansion as in [NPDE, Eq.  $(1.2.39)$ ].

Solution: Using Taylor expansion, we see that

$$
\mathbf{u}(\xi_i^{(n)}) = \mathbf{u}(\xi_{i+\frac{1}{2}}^{(n)} - \frac{h}{2}) = \mathbf{u}(\xi_{i+\frac{1}{2}}^{(n)}) + \mathbf{u}'(\xi_{i+\frac{1}{2}}^{(n)})(-\frac{h}{2}) + \mathbf{u}''(\xi_{i+\frac{1}{2}}^{(n)})(-\frac{h}{2})^2 + \mathcal{O}(h^3),
$$
  

$$
\mathbf{u}(\xi_{i+1}^{(n)}) = \mathbf{u}(\xi_{i+\frac{1}{2}}^{(n)} + \frac{h}{2}) = \mathbf{u}(\xi_{i+\frac{1}{2}}^{(n)}) + \mathbf{u}'(\xi_{i+\frac{1}{2}}^{(n)})(\frac{h}{2}) + \mathbf{u}''(\xi_{i+\frac{1}{2}}^{(n)})(\frac{h}{2})^2 + \mathcal{O}(h^3),
$$

and subsequently

$$
\left\| \mathbf{u}(\xi_i^{(n)}) - \mathbf{u}(\xi_{i+1}^{(n)}) \right\| = h \left\| \mathbf{u}'(\xi_{i+1/2}^{(n)}) \right\| + \mathcal{O}(h^3),
$$

where  $h = \frac{1}{n+1}$ . Inserting this in the sum yields

$$
\ell(P^{(n)}) = h \sum_{i=0}^{n} ||\mathbf{u}'(\xi_{i+1/2}^{(n)})|| + \mathcal{O}(h^2).
$$

As  $n \to \infty$ , the higher-order term will vanish, and the rest can be seen as a Riemann sum. Thus

$$
\ell(\mathbf{u}) = \lim_{n \to \infty} \ell(P^{(n)}) = \int_0^1 \|\mathbf{u}'(\xi)\| \, \mathrm{d}\xi.
$$

(1.1b) Given  $a \in \mathbb{R}^2$ ,  $b \in \mathbb{R}^2$ , let *V* stand for the *affine space* of curves with fixed endpoints

 $V := \{ \mathbf{v} \in (C^1_{pw}([0,1]))^2 \mid \mathbf{v}(0) = \mathbf{a}, \mathbf{v}(1) = \mathbf{b} \}.$ 

Parallel to the developments of [NPDE, *§* 1.3.3], derive the variational equation satisfied by every minimizer  $\mathbf{u}_*$  of  $\ell(\mathbf{u})$  over *V*.

HINT: Use [NPDE, Eq. (1.3.5)] and proceed as in the derivation of [NPDE, Eq. (1.3.8)]. Do not forget to specify the trial and test spaces.

Solution: Using the hint we have

$$
\|\mathbf{u}' + t\mathbf{v}'\| = \|\mathbf{u}'\| + t\frac{\mathbf{u}' \cdot \mathbf{v}'}{\|\mathbf{u}'\|} + \mathcal{O}(t^2),
$$

which, when integrated from  $\xi = 0$  to  $\xi = 1$  gives

$$
\ell(\mathbf{u} + t\mathbf{v}) = \ell(\mathbf{u}) + t \int_0^1 \frac{\mathbf{u}' \cdot \mathbf{v}'}{\|\mathbf{u}'\|} d\xi + \mathcal{O}(t^2).
$$

So the directional derivative is

$$
D_{\mathbf{v}}\ell(\mathbf{u}) = \int_0^1 \frac{\mathbf{u}' \cdot \mathbf{v}'}{\|\mathbf{u}'\|} d\xi.
$$

The variational formulation is then to find  $\mathbf{u} \in V$  so that  $D_{\mathbf{v}}\ell(\mathbf{u}) = 0$  for all v in the test space

$$
V_0 := \{ \mathbf{v} \in C^1_{\mathrm{pw}}([0,1])^2 \, \big| \, \mathbf{v}(0) = \mathbf{v}(1) = \mathbf{0} \}.
$$

$$
\xi \mapsto (1 - \xi) \mathbf{a} + \xi \mathbf{b} , \quad 0 \le \xi \le 1 ,
$$
 (1.1.3)

satisfies the variational problem derived in sub-problem (1.1c).

**Solution:** This function has derivative  $\mathbf{u}' = \mathbf{b} - \mathbf{a}$ , so we get

$$
D_{\mathbf{v}}\ell(\mathbf{u}) = \frac{\mathbf{b}-\mathbf{a}}{\|\mathbf{b}-\mathbf{a}\|} \cdot \int_0^1 \mathbf{v}' d\xi = \frac{\mathbf{b}-\mathbf{a}}{\|\mathbf{b}-\mathbf{a}\|} \cdot (\mathbf{v}(1)-\mathbf{v}(0)) = \mathbf{0}.
$$

(1.1d) Write a MATLAB function

function length = lengthP 
$$
(u, n)
$$

that computes the approximate length of a curve using  $(1.1.2)$ . The argument u is a function handle to the curve  $\mathbf{u} : [0, 1] \mapsto \mathbb{R}^2$  and n is, as in (1.1.2), the number of internal points used for the polygonal approximation of the curve.

The function u expects as input a parameter value *ξ* and returns the value of **u** in that point, that is it returns  $\mathbf{u}(\xi)$ .

Solution: See Listing 1.1.

Listing 1.1: Code for lengthP.m

 $\mathbf{1}$  function length =  $\mathbf{length}$  (u, n) 2  $3 |xi = linespace(0, 1, n+2);$ 4  $for i=1:n+1$  $\mathbf{diff}$  (:, i)=u(xi(i))-u(xi(i+1));  $6$  end  $length = sum(sqrt(diff(1,:).^2+diff(2,:).^2))$ ;

(1.1e) Consider the endpoints  $\mathbf{a} = (0,0)^T$  and  $\mathbf{b} = (1,1)^T$ , and the arc connecting them:

$$
\mathbf{u}(\xi) = \begin{pmatrix} 0 \\ 1 \end{pmatrix} + \begin{pmatrix} \cos\left(\xi \frac{\pi}{2} + \frac{3\pi}{2}\right) \\ \sin\left(\xi \frac{\pi}{2} + \frac{3\pi}{2}\right) \end{pmatrix}, \quad 0 \le \xi \le 1.
$$
 (1.1.4)

We want to test numerically in this particular case that, as we have proved in subproblem  $(1.1a)$ ,  $\ell(P^{(n)}) \to \ell(\mathbf{u})$  as  $n \to \infty$ , with  $\ell(P^{(n)})$  as in (1.1.2).

Write a MATLAB script lengthcvg.m to perform a convergence study. To do this, consider the values  $n = 2^i$ ,  $i = 2, \ldots, 12$ , for the number of internal grid points, and for each of such values compute the norm  $|\ell(P^{(n)}) - \ell(\mathbf{u})|$ ; for the curve (1.1.4) the exact length is  $\ell(\mathbf{u}) = \frac{\pi}{2}$ . Make a double logarithmic (loglog) plot of the computed norms versus the values  $n = 2^i$ ,  $i = 2, \ldots, 12$ . What do you observe? From the empirical data guess an expression in terms of *n* to which the error is proportional.

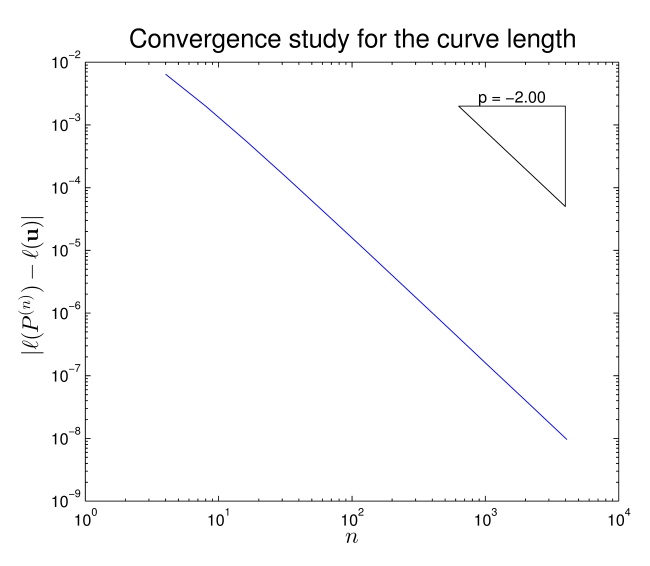

Figure 1.1: Plot for subproblem (1.1e).

REMARK. In [NPDE, Section 1.6] we will examine the error involved in discretization in more details and we will learn about different types of convergence of this error, see [NPDE, Section 1.6.2]. [NPDE, *§* 1.6.26] will discuss ways to tell the type of convergence from empiric data.

Solution: See Listing 1.2 for the code and 1.1 for the loglog plot. The convergence is algebraic with rate 1*.*9518 *≈* 2.

Listing 1.2: Code for lengthcvg.m

```
1 |a=[0;0];2 | b = [1, 1];3 \vert u = \theta(xi) [0;1]+[cos(xi*pi/2+3*pi/2); sin(xi*pi/2+3*pi/2)];
4
\frac{1}{5} norms = [];
  length exact = pi/2;
7 \text{ nvals=2.} (2:12);8
9 for n=nvals
_{10} lengthn = lengthP(u,n);
\ln norms = [norms abs (lengthn-length_exact)];
12 end
```
 $(1.1f)$  If we repeat the convergence study of subproblem  $(1.1e)$  for the curve  $(1.1.3)$ , than we get an error norm of the order of 10*−*<sup>13</sup> for all values of *n*. Try to explain such a behavior.

Solution: The curve is a line, so, for any value of *n*, its polygonal approximation coincides with the curve itself and the error  $|\ell(P^{(n)}) - \ell(\mathbf{u})|$  is at maschine precision.

Listing 1.3: Testcalls for Problem 1.1

 $a = [0;0];$  $2 | b = [1, 1];$ 

```
u=@(xi)repmat([0;1],1, length(xi))+[cos(xi*pi/2+3*pi/2);\sin(xi*pi/2+3*pi/2)];
4
\frac{1}{5} fprintf ('\n##lengthP');
6 | ln=lengthP (u, 10)
```
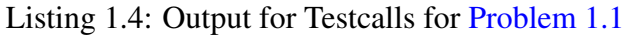

```
1
2 >> test_call
3
4 \# #lengthP
  ln =6
7 | 1.5695
```
### Problem 1.2 Numerical Solution of Mass-Spring Model

In [NPDE, Section 1.2.2] we studied a mass-spring system meant to offer a discrete approximation of an elastic string, *cf.* [NPDE, Rem. 1.5.2]. This problem is devoted to a numerical method for the solution of [NPDE, Eq. (1.2.22)], that is, the minimization of the total potential energy  $J^{(n)} := J_{\text{el}}^{(n)} + J_{\text{f}}^{(n)}$  with  $J_{\text{el}}^{(n)}$  from [NPDE, Eq. (1.2.18)] and  $J_{\text{f}}^{(n)}$  $f_f^{(n)}$  from [NPDE, Eq. (1.2.20)]. Thus, the equilibrium positions of the point masses can be determined.

For the solution of the unconstrained minimization problem [NPDE, Eq. (1.2.22)] we rely on a so-called relaxation method. One after the other the point masses are moved to minimize the potential energy. The positions of all other masses are kept fixed. Thus we cycle through all the masses until no more substantial change of the potential energy is observed. Thus the global minimization problem is reduced to a sequence of two-dimensional minimization problems. Those are solved by Newton's method, that is, by finding a zero of the gradient of the energy functional with respect to the position of a single mass.

(1.2a) Write a MATLAB function

```
function plotJ(u0,u1, kappa, 1, f)
```
that plots the total potential energy of a mass-string model with  $n = 1$  with respect to the position of the single free mass. The column 2-vectors u0, u1 pass the fixed positions of the pinned ends. Both springs are equal: the numbers kappa, l provide their spring constants and equilibrium lengths, respectively. The column 2-vector  $f$  is the force acting on the free point mass.

Create a plot for the particular case when kappa and  $\perp$  are both equal to 1, the force f acts only in the vertical direction and has a value equal to *−*1, while the pins are at position (0*,* 0) and (1*,* 0*.*2), see also [NPDE, Ex. 1.2.23].

**Solution:** See Listing 1.5 for  $p$ lot J and Listing 1.6 for how to generate the plot in Figure 1.2.

Listing 1.5: Code for plotJ.m

```
1 function plotJ(u0, u1, kappa, 1, f)
2
```

```
J = \theta(x, y) ((sqrt((x-u0(1)). 2+(y-u)(2)). 2-1). 2+(sqrt((x-u1(1)).^2+(y-u1(2)).^2)-l).^2) * (kappa/(l*2))
             - f(1) * x - f(2) * y;4
\text{ s }  \text{ xmin } = \text{ min } (\text{ u0 } (1) , \text{ u1 } (1)) - 10;6 xmax = max(u0(1), u1(1)) + 10;7 | ymin = min (u0(2), u1(2)) - 10
\mathbf{s} ymax = max(u0(2), u1(2)) + 10;
9
\mathbf{x} = \mathbf{linspace}(\mathbf{x}), \mathbf{x} = \mathbf{x}, \mathbf{min}(\mathbf{x})y = \text{linspace}(\text{ymin}, \text{ymax}, 50);\begin{bmatrix} 12 \end{bmatrix} \begin{bmatrix} x,y \end{bmatrix} = meshgrid (x,y);
13 j = J(x, y);
14
\text{supp } (x, y, j);16
17 end
```
Listing 1.6: Code for plotJ\_main.m

```
_1 kappa = 1;
2|1 = 1;3 | f = [0; -1];4 \mid u0 = [0 \; 0];\mathfrak{s} | u1 = [1 0.2];
6
7 plotJ(u0, u1, kappa, l, f)
8
\frac{1}{9} x label ('x')
_{10} y label ('y')
\mathbf{u} zlabel ('\mathbf{J}(\mathbf{x},\mathbf{y})')
12 %view([-0.1 -.7 1])
13 colorbar
14 axis tight
15
16 % setup papersize / font size for nicer printint (requires
      separate fig_prepare.m)
17 conf.myFontsize = 13;
18 conf. size = [700, 300];
19 fig_prepare(conf);
20 l e g e n d off %h = legend; h = legend(h, 'Location', 'best');
_{21} saveas (gcf, 'plotJ', 'epsc')
```
(1.2b) Consider the function  $f : \mathbb{R}^2 \to \mathbb{R}$ ,  $f(\mathbf{x}) = \frac{1}{2} (||\mathbf{x}|| - l)^2$ . Compute the first and second derivative of this function, that is, its gradient  $grad f(x) \in \mathbb{R}^2$  and its Hessian  $Hf(x) \in \mathbb{R}^{2 \times 2}$ .

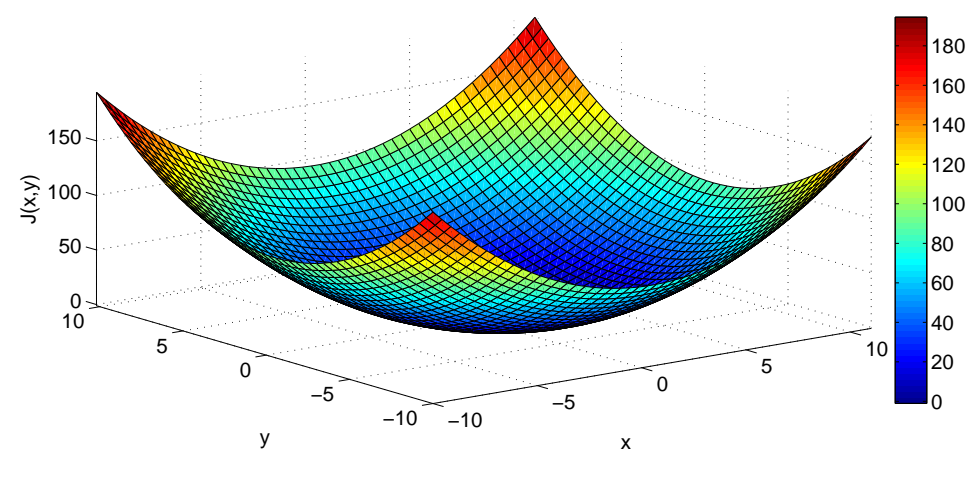

Figure 1.2: Plot of  $J(x, y)$ .

HINT: The gradient and Hessian are defined in terms of partial derivatives by

grad 
$$
f(\mathbf{x}) = \begin{pmatrix} \frac{\partial f}{\partial x_1}(\mathbf{x}) \\ \frac{\partial f}{\partial x_2}(\mathbf{x}) \end{pmatrix}
$$
,  $Hf(\mathbf{x}) := \begin{pmatrix} \frac{\partial^2 f}{\partial x_1^2}(\mathbf{x}) & \frac{\partial^2 f}{\partial x_1 \partial x_2}(\mathbf{x}) \\ \frac{\partial^2 f}{\partial x_1 \partial x_2}(\mathbf{x}) & \frac{\partial^2 f}{\partial x_2^2}(\mathbf{x}) \end{pmatrix}$ .

There are many different ways to compute these expressions:

- You may write  $f(x)$  explicitly as a function of  $x_1$  and  $x_2$  and obtain the partial derivatives by elementary but tedious calculus.
- *•* You may take the cue from the multi-dimensional Taylor formula

$$
f(\mathbf{x} + \mathbf{h}) = f(\mathbf{x}) + \mathbf{grad} f(\mathbf{x}) \cdot \mathbf{h} + \frac{1}{2} \mathbf{h}^T H f(\mathbf{x}) \mathbf{h} + O(||\mathbf{h}||^2) , \quad \mathbf{h} \in \mathbb{R}^2 ,
$$

and rely on nested Taylor expansion of  $f(x)$ . You start with expanding  $||x + h||$  until a term *O*(*∥***h***∥* 3 ) similar to what we did to derive [NPDE, Eq. (1.3.5)] but one step further. To do this use

$$
\sqrt{1+\tau} = 1 + \frac{1}{2}\tau - \frac{1}{8}\tau^2 + O(\tau^3) .
$$

#### Solution:

$$
D_{\mathbf{x}}f = (\|\mathbf{x}\| - l) \frac{\mathbf{x}^{\top}}{\|\mathbf{x}\|} = \left(1 - \frac{l}{\|\mathbf{x}\|}\right) \mathbf{x}^{\top}
$$

$$
D_{\mathbf{x}}^{\top} D_{\mathbf{x}}f = \frac{l \mathbf{x} \mathbf{x}^{\top}}{\|\mathbf{x}\|^{3}} + \left(1 - \frac{l}{\|\mathbf{x}\|}\right)I
$$

(1.2c) Compute the derivative  $D_{\mathbf{u}^i} J^{(n)}$  of  $J^{(n)}$  with respect to the position  $\mathbf{u}^i$  of the *i*-th mass. HINT: This derivative is a gradient of a function  $\mathbb{R}^2 \to \mathbb{R}$ . Use the result of the previous subproblem to differentiate the elastic energy contribution.

#### Solution:

$$
J^{n} = \frac{1}{2} \sum_{i=0}^{n} \frac{k_{i}}{l_{i}} (\left\| \mathbf{u}^{i+1} - \mathbf{u}^{i} \right\| - l_{i})^{2} - \sum_{i=1}^{n} \mathbf{f}_{i} \mathbf{u}_{i}
$$

$$
D_{\mathbf{u}^{i}}J^{n} = -\mathbf{f}_{i}^{\top} - \frac{k_{i}}{l_{i}} \left(1 - \frac{l_{i}}{\|\mathbf{u}^{i+1} - \mathbf{u}^{i}\|}\right) (\mathbf{u}^{i+1} - \mathbf{u}^{i})^{\top} + \frac{k_{i-1}}{l_{i-1}} \left(1 - \frac{l_{i-1}}{\|\mathbf{u}^{i} - \mathbf{u}^{i-1}\|}\right) (\mathbf{u}^{i} - \mathbf{u}^{i-1})^{\top}
$$

(1.2d) Compute the *second* derivative (Hessian) of  $J^{(n)}$  with respect to the position  $\mathbf{u}^i$  of the *i*-th mass.

HINT: Of course, the result of subproblem  $(1.2b)$  should be used.

#### Solution:

$$
D_{\mathbf{u}^{i}}^{\top} D_{\mathbf{u}^{i}} J^{n} = H_{1} + H_{2}
$$
\n
$$
H_{1} = \frac{k_{i}}{l_{i}} \left[ \left( \frac{l_{i} (\mathbf{u}^{i+1} - \mathbf{u}^{i}) (\mathbf{u}^{i+1} - \mathbf{u}^{i})^{\top}}{\|\mathbf{u}^{i+1} - \mathbf{u}^{i}\|^{3}} \right) + \left( 1 - \frac{l_{i}}{\|\mathbf{u}^{i+1} - \mathbf{u}^{i}\|} \right) I \right]
$$
\n
$$
H_{2} = \frac{k_{i-1}}{l_{i-1}} \left[ \left( \frac{l_{i-1} (\mathbf{u}^{i} - \mathbf{u}^{i-1}) (\mathbf{u}^{i} - \mathbf{u}^{i-1})^{\top}}{\|\mathbf{u}^{i} - \mathbf{u}^{i-1}\|^{3}} \right) + \left( 1 - \frac{l_{i-1}}{\|\mathbf{u}^{i} - \mathbf{u}^{i-1}\|} \right) I \right]
$$

(1.2e) Verify your result for the Hessian from subproblem (1.2d). For a generic  $i, i = 1, \ldots, n$ , if  $\kappa_i = 1, l_i = \frac{1}{n}$  $\frac{1}{n}$  and  $\mathbf{u}^{i+1} - \mathbf{u}^i = \mathbf{u}^i - \mathbf{u}^{i-1} = \mathbf{a} \in \mathbb{R}^2$ , you should get

$$
D_{\mathbf{u}^{i}}^{\top} D_{\mathbf{u}^{i}} J^{(n)} := H(\mathbf{u}^{i}) J^{(n)} = 2 \frac{\mathbf{a} \mathbf{a}^{T}}{\left\| \mathbf{a} \right\|^{3}} + 2 \left( n - \frac{1}{\left\| \mathbf{a} \right\|} \right) I,
$$

with *I* the  $2 \times 2$  identity matrix.

(1.2f) Give the formulas for one step of the Newton method for solving (for  $\mathbf{u}^i \in \mathbb{R}^2$ )

$$
\operatorname{grad}_{\mathbf{u}^i} J^{(n)}(\mathbf{u}^1, \dots, \mathbf{u}^i, \dots, \mathbf{u}^n) = 0 , \qquad (1.2.1)
$$

where the positions  $\mathbf{u}^1, \dots, \mathbf{u}^{i-1}, \mathbf{u}^{i+1}, \dots, \mathbf{u}^n$  are kept fixed and can be regarded as parameters. HINT: You should still remember Newton's method from your course about elementary numerical methods. Please look it up in those course notes of yours.

**Solution:** Let  $H = H_1 + H_2$  again denote the Hessian of the potential energy function  $J^{(n)}$  and let *H−*<sup>1</sup> be its inverse. Then, the *m*-th Newton's iteration for the system is:

$$
\mathbf{u}^{m+1}_i = \mathbf{u}^m_i - H^{-1}(\mathbf{u}^m_i) D_{\mathbf{u}_i} J^n(\ldots, \mathbf{u}^m_i, \ldots)
$$

(1.2g) Write a MATLAB function

function 
$$
uj = \text{locminJ}(u\text{-init}, u0, u1, \text{kappa}, 1, f)
$$

that solves

$$
\mathbf{u}^{j,*} = \operatorname*{argmin}_{\mathbf{v} \in \mathbb{R}^2} J^{(n)}(\mathbf{u}^1, \dots, \mathbf{u}^{j-1}, \mathbf{v}, \mathbf{u}^{j+1}, \dots, \mathbf{u}^n).
$$
(1.2.2)

The position of  $\mathbf{u}^{j-1}$  and  $\mathbf{u}^{j+1}$  are passed in the 2 × 1 arrays u0 and u1, while a reasonable guess for  $\mathbf{u}^j$  is passed in the vector ultimit. The row vectors kappa and 1 contain the spring elastic constant and equilibrium lengts, while the column vector  $\epsilon$  contains the force acting on  $\mathbf{u}^{j}$ .

HINT: Use the result of the previous sub-problem and Newton's method to find a zero of the gradient (1.2.1). Terminate the Newton iteration, if the *relative* change in the value of *J* (*n*) drops below 10*−*<sup>3</sup> .

Solution: See Listing 1.7.

Listing 1.7: Minimization problem for a single point mass

```
_1 function u_r = locminJ(u_iinit, u_0, u_1, kappa, l, f)
2
3 %% Constants
4 MAXIT = 5;
5 tol = 1e-3;
6
7 %% Define the energy functionals
8 % Elastic energy
9 \mid J_e = \emptyset (u, u0, u1, 1, k) (0.5* (k(1)/1(1)) * (norm (u - u0) -
     1(1)<sup>2</sup> + ...
10 0.5*(k(2)/1(2))*(\text{norm}(u1 - u) - 1(2))^2;11
12 % Energy in potential field
13 |J_f = \theta(u, f) - f' \star u;14
15 % Total energy
16 \mid J = \theta(u, u0, u1, 1, f, k) J_e(u, u0, u1, 1, k) + J_f(u, f);
17
18 % Gradient of total energy
19 \text{ J} der = \theta(u, u0, u1, 1, f, k) (-f - (k(2)/1(2)) * (norm (u1 - u)
     - 1(2) \star (u1 - u) /norm (u1 - u) + ...
20 (k(1)/l(1)) \star (norm (u - u0) - l(1)) \star (u -
                            u(0) / norm(u - u(0));21
22 % Hessian of total energy
23 | I2 = eve(2);_{24} J_hess = @(u, u0, u1, l, f, k)
     (k(2)/1(2) * ((1(2) * (u1-u) * (u1-u))') (norm (u1-u)^{2})) + ...
(1-1(2)/\text{norm}(u1-u)) * I2) + ...26 k(1)/l(1) * ((l(1) * (u-u0) * (u-u0)'/(norm (u-u0)\uparrow3))
                          + ...
(1-1(1)/\text{norm}(u-u0)) * I2));
28
29 %% Use Newton to solve
30
31 \text{ u } r = u \text{ init};32 for i=1:MAXIT33 % Newton correction
34 du = J_hess(u_r, u0, u1, l, f, kappa)\J_der(u_r, u0, u1, l,
       f, kappa);
35 u_r = u_r - du;
36 if (norm(du) < tol*norm(u_r)), break; end
37 end
38
39 end
```
(1.2h) As already explained in the introduction to this problem, a numerical method for solving the minimization problem [NPDE, Eq. (1.2.22)] is the non-linear Gauss-Seidel relaxation. In turns the positions of the masses are adjusted to achieve a local equilibrium:

```
\text{initial guess } (\mathbf{u}^{1,(0)}, \dots, \mathbf{u}^{n,(0)}); k = 0do
          k \leftarrow k+1;
          for j = 1 : n{\bf u}^{j,(k)} = \mathop{\rm argmin} J^{(n)}({\bf u}^{1,(k)},\ldots,{\bf u}^{j-1,(k)},{\bf v},{\bf u}^{j+1,(k-1)},\ldots,{\bf u}^{n,(k-1)});v∈R2
          endfor
\textbf{while} \ \ (\sum_{l=1}^n \left\| \mathbf{u}^{l,(k)} - \mathbf{u}^{l,(k-1)} \right\| > \text{tol} \cdot \sum_{l=1}^n \left\| \mathbf{u}^{l,(k)} \right\|);
```
Implement a MATLAB function

```
function u = solvemasspring(n, u0, u1, kappa, l, f, tol)
```
that computes the equilibrium shape of a mass-spring system with *n* free masses connected by identical springs of stiffness  $\kappa$  and equilibrium length *l*. This function should use the above nonlinear Gauss-Seidel iteration. The meaning of the parameters  $u_0, u_1, kappa, 1, f$  is the same as in subproblem  $(1.2a)$ , except that  $u1$ , kappa, 1 are vectors and can potentially vary along the string. The parameter  $\text{tol}$  is used in the termination criterion for the non-linear Gauss-Seidel iteration.

At each iteration, make a plot of the solution.

HINT: The inner minimization step has been treated in subproblem  $(1.2f)$ , so it can be accomplished by calling locminJ. As initial guess you can uniformly space your masses on the line connecting u0 and u1.

Solution: See Listing 1.8.

```
Listing 1.8: Solution of mass-spring model
```

```
\frac{1}{\pi} function u = solvemasspring(n, u0, u1, k, l, f, tol)
2
3 %%%% Constants %%%%
4 MAX ITERS = 10000;
5
6 %%%% Input validation %%%%
7 \text{ if } ( any (size (u0) \tilde{ } = [2,1]) || any (size (u1) \tilde{ } = [2,1]) )
\vert s \vert error ('Wrong size for u0 or u1. The size must be [2,1]')
9 end
10
\ln |\textbf{if}(\text{u1}(1) < \text{u0}(1))|12 error('u1 must be to the right of u0 (the x-component
        should be larger)')
13 end
```

```
14
15 if ( any (size (1) \tilde{=} [1, n+1]) || any (size (k) \tilde{=} [1, n+1]) ||
      any (size (f) \tilde{=} [2,n])
16 error ('Wrong size for 1, k or f. The sizes should be
         [1,n+1] for l and k and [2,n] for f, respectively');
17 end
18
19 %%%% Init u to be distributed proportional to length %%%%
_{20} | \text{ls} = cumsum (1);
_{21} u_mid = [u0(1) + (u1(1) - u0(1)) * ls (1:n)/sum (1); u0(2) +
       (ul(2) - ul(2)) * <b>ls</b> (1:n)/<b>sum</b> (1)];u_2 u init = [u0, u mid, u1];
23
24 %%%% Energy functionals %%%%
25 \left| \frac{2}{9} \right| \left| \frac{2}{9} \right| = \frac{2}{9} (u, l, k) \left| \frac{2}{9} \right| = \frac{2}{9} elastic_energy(u, l, k);
26 \begin{bmatrix} 8 & J \end{bmatrix} f = \theta(u, f)-reshape(f,1,2*n)*reshape(u(:,2:n+1),2*n,1);
27 \left| \frac{9}{6} \right| J = \theta(u, l, k, f) \cdot J = (u, l, k) + J = f(u, f);28
29 %%%% Minimze by GAUSS-SEIDEL iterations %%%%
_{30} | u = u_init; u_old = zeros (2, n+2);
31 for i=1:MAX ITERS
32 %plot_mass_spring_system(u);
33 plot (u(1,:),u(2,:))
34 title (sprintf ('Gauss-Seidel iteration \frac{48}{3}, i)); drawnow;
35 for \tau = 2:n+1\mathfrak{u}(\cdot,\mathfrak{j}) = \text{locminJ}(\mathfrak{u}(\cdot,\mathfrak{j}), \mathfrak{u}(\cdot,\mathfrak{j}-1), \mathfrak{u}(\cdot,\mathfrak{j}+1), \mathfrak{k}(\cdot,\mathfrak{j}-1\cdot\mathfrak{j}),1(:, j-1:j), f(:, j-1));
37 end
38 rel_norm = norm (u - u_old, 'inf') / norm (u);
39 if rel norm < tol
40 %sprintf('Converged !!!!!!!!!!!!!!! at relative norm =
            %g',rel_norm)
41 break;
42 end
\vert u \vert u_old = u;
\text{if } (\text{mod}(i, 10) == 0)\mathfrak{spin} sprintf ('Relative norm = \mathfrak{g}_q', rel_norm)
46 end
47 end
48
49 if (i == MAX_ITERS)
50 s p r i n t f ('Diverged !!!!!!!!!!!!!!! at relative norm =
         %g',rel_norm)
51 end
5253 %%%% Plot %%%%
```

```
54 %plot_mass_spring_system(u); drawnow;
55 plot(u(1,:),u(2,:))
\frac{1}{56} title (sprintf ('mass-spring system with \frac{1}{6}d masses',n));
57
58 end
```
On the lecture Homepage you find an archive with a complete code for this problem including some very nice animations for the convergence of the Gauss-Seidel iteration, just run the main file which is called massspringdriver.

Listing 1.9: Testcalls for Problem 1.2

```
_1 | u0 = [0;0]; u1=[1;0.2];2 \ln 10;3
4 \mid fprintf ('\n##locminJ');
s | u_r =locminJ([u0(1); u1(2)], u0, u1, [1 1], 1/n*[1 1], [1;0])
6
7 |L=1; k = ones(1, n+1);s | f = [zeros(1, n); -(1/n)*ones(1, n)];9 | 1 = (L/(n+1)) \times \text{ones}(1, n+1);10
_{11} fprintf ('\n##solvemasspring');
\frac{1}{12} u=solvemasspring(n, u0, u1, k, l, f, 10^(-1))
```
Listing 1.10: Output for Testcalls for Problem 1.2

```
_1 >> test_call
2
3 \# #locminJ
4 |u_r =5
6 0.5505
7 | 0.09768
9 ##solvemasspring
10 \mid u =
11
12 0 0.0916 0.1956 0.3059 0.4177 0.5287
            0.6383 0.7451 0.8394 0.9112 0.9617 1.0000
13 0 -0.0701 -0.1174 -0.1451 -0.1589 -0.1639
            -0.1638 -0.1422 -0.0912 -0.0120 0.0869 0.2000
```
Published on February 18. To be submitted on February 25.

# **References**

- [NPDE] Lecture Slides for the course "Numerical Methods for Partial Differential Equations".SVN revision # 73870.
- [1] M. Struwe. Analysis für Informatiker. Lecture notes, ETH Zürich, 2009. https://moodleapp1.net.ethz.ch/lms/mod/resource/index.php?id=145.

Last modified on March 4, 2015